# **Complément HTML les Tableaux et les Frames**

# Tableaux (1)

- . <TABLE> </TABLE>
- . Objectifs des tableaux sous HTML :
- . structurer des infos en lignes et colonnes
- . structurer des éléments dans une page (images, texte,

objets, menu, bandeau...) - non-recommandé ( $\rightarrow$  Objectifs du CSS)

- . Tableau constitué de lignes :
- . <TR> </TR> pour chaque nouvelle ligne du tableau
- . Ligne constituée de cellules :
- . <TD> </TD> pour chaque cellule d'une ligne
- . Cellule de titre :
- . <TH> </TH>

### Tableaux (2)

- . Les Attributs:
- . WIDTH
- . HEIGTH
- . ALIGN
- . BORDER
- . FRAME
- . BGCOLOR
- . COLSPAN . ROWSPAN
- . CELLSPACING
- . CELLSPADDING
- . Autres :
- . <CAPTION>

### Exemple d'attributs

```
<HTML> 
<HEAD>
<TITLE>Exemple de tableau</TITLE>
</HEAD>
<BODY>
<H3>Exemple de tableau</H3>
<TABLE BORDER="1">
<TR><TH>col 1</TH><TH>col 2</TH><TH>col 3</TH></TR>
<TR><TD>1*1</TD><TD>2*1</TD><TD>3*1</TD></TR>
<TR><TD>1*2</TD><TD>2*2</TD><TD>3*2</TD></TR>
</TABLE>
</BODY>
</HTML>
```
# Tableaux (3)

. Réglages des espaces

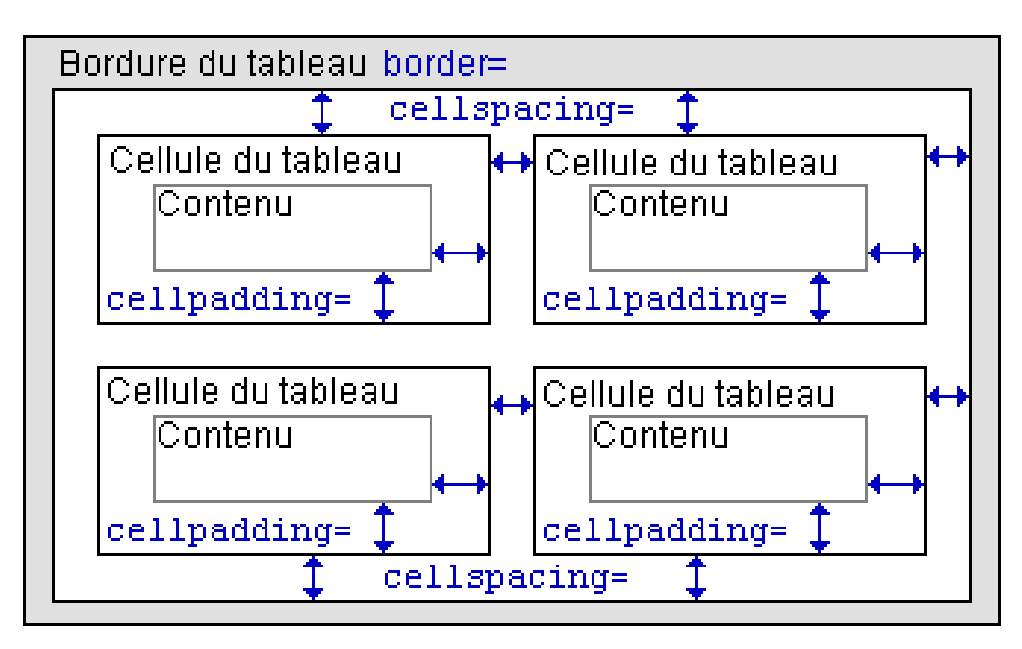

### Tableaux (4)

. Prédéfinition des colonnes : exemples/colgroup\_col.htm

- . accélère le chargement des grands tableaux
- . formatage précis
- . largeur absolue :
- . <COLGROUP> <COL width="80"> ...

</COLGROUP>

- . largeur proportionnelle :
- . <COLGROUP> <COL width="3\*">...
- </COLGROUP>
- . factorisation :
- . <COLGROUP width="80" span="3" >

# Tableaux (5)

. Entêtes et pieds de tableaux : exemples/thead\_tfoot\_tbody.htm et regroupe\_cols.htm

- . entête définie par <THEAD> </THEAD>
- . pied du tableau par <TFOOT></TFOOT>
- . corps du tableau par <TBODY></TBODY>
- . les 3 éléments doivent êtres utilisés toujours dans cet ordre
- . chacun peut inclure plusieurs lignes <TR>...</TR>
- . plusieurs groupes peuvent être définis avec
- <TBODY></TBODY>

. si <TABLE rules="groups"> seules les lignes entre les groupes sont visibles (none|groups|rows|cols|all)

. gestion de l'impression

# Frames (1)

. Fractionnement d'une page de manière à afficher plusieurs documents HTML

- . <FRAMESET> </FRAMESET>
- . Attribut COLS="taille en pixels ou %"
- . Attribut ROWS="taille en pixels ou %"
- . <FRAME> : définit un nouveau cadre
- . Attribut SRC="page.htm"

. Attribut NAME= "Nom de la frame"

. <NOFRAME></NOFRAME> : définit ce qui doit être affiché si le navigateur n'accepte pas l'utilisation des frames . <BODY> n'apparaît que dans la partie <NOFRAME> dès l'utilisation de <FRAMESET>

## Frames (2)

- . Attributs:
- . NORESIZE
- . SCROLLING
- . FRAMEBORDER
- . BORDER

. …

#### Exemple de frames

```
<HTML>
<HEAD> <TITLE>Exemple de Frame</TITLE></HEAD>
<FRAMESET COLS="60%,40%">
<FRAMESET ROWS="33%,33%,33%">
<FRAME src="liste.htm" name="liste">
<FRAME src="table.htm" name="table">
<FRAME src="table2.htm" name="table2">
</FRAMESET>
<FRAME src="body.htm" name="body">
</FRAMESET>
<NOFRAME>
<BODY>
page sans frame
</BODY>
</NOFRAME>
</HTML>
```
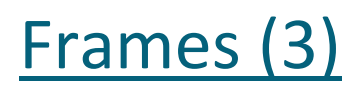

. <IFRAME> : définit un nouveau cadre intégré exemples/iframe.htm

. n'est pas inclus dans un FRAMESET

. s'intègre/s'incorpore dans le flux de texte

. Un peu comparable à <IMG> avec un contenu HTML au lieu d'une image.

## Frames (4)

#### . **Avantages** :

. séparation/partitionnement logique de l'affichage

. pas de redondance dans le projet : éléments communs ne sont pas répétés (menus, bandeaux, copyright...)

. visualisation simultanée d'une action et de son résultat

#### . **Inconvénients** :

- . (anciens) navigateurs ne supportant pas les cadres
- . manipulation complexe
- . cadres et résolution d'écran
- . temps de chargement
- . liaisons problématiques à des sous pages (signets...)